#### **Réalise**  $\mathbf{r}$  mot  $\blacksquare$  $\blacksquare$  $\ddot{\theta}$ **E avec NMORS** F Æ  $\overline{\phantom{a}}$ avec  $\blacktriangle$ **Je**  $\Box$ Nŋ

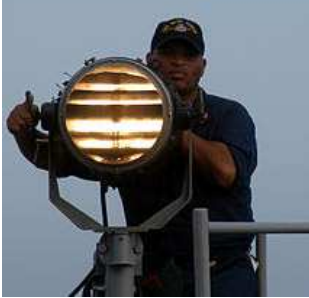

## Code morse international

- 1. Unit retiest egal à trois points.
- 2. L'espacement entre deux elements d'une même l'ettre est egal à un point
- 3. L'espacement entre deux l'ettres est egal à trois points.
- 4. L'espacement entre deux mots est egal à sept points.

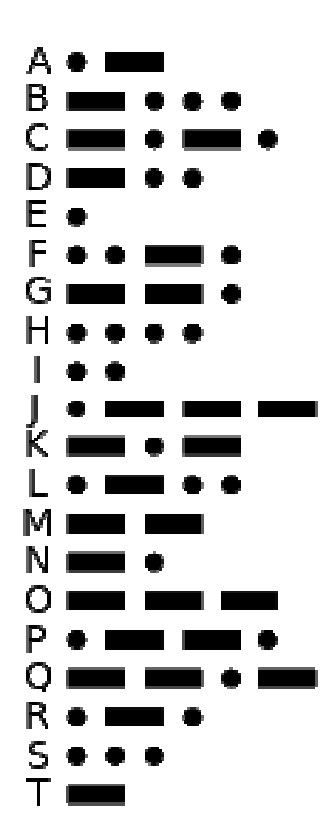

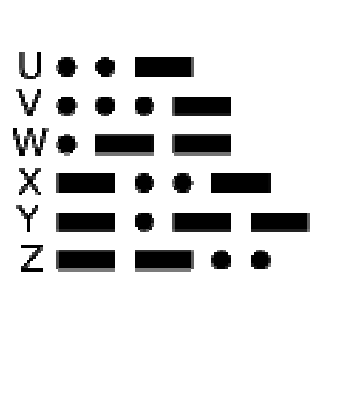

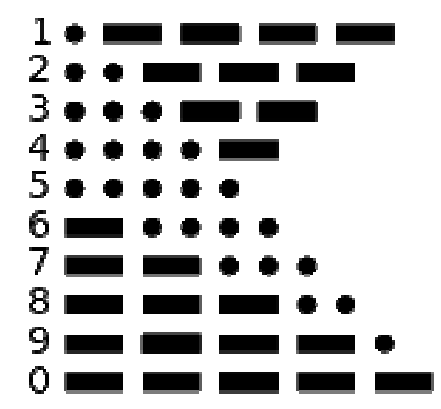

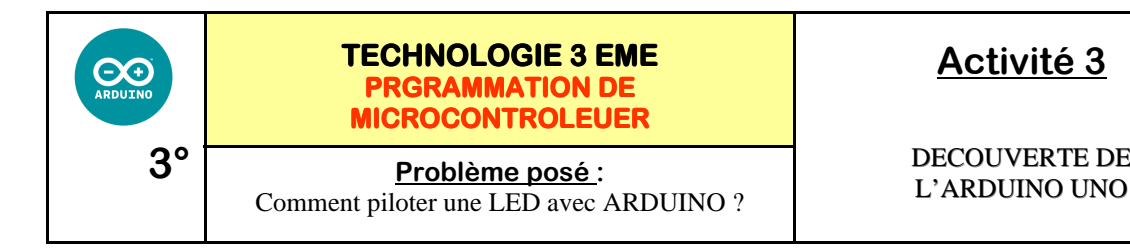

### **Activité 3**

DECOUVERTE DE

*Fiche élève Page 1/3*

*Séquence* 

**Activités à réaliser en îlot:**

# **DOCUMENT RESSOURCE**

**Temps alloué : 55 minutes**

**Problème à résoudre :** Vous allez réaliser un code MORSE avec la LED 13

**1°) Ouvrir le programme MORSE « morse.ino »** 

Voici les détails du corde morse international :

#### Code morse international

- 1. Unit retriest egal à trois points.
- 2. L'espacement entre deux elements d'une même lettre est egal à un point
- 3. L'espacement entre deux l'ettres est egal à trois points.
- 4. L'espacement entre deux mots est egal à sept points.

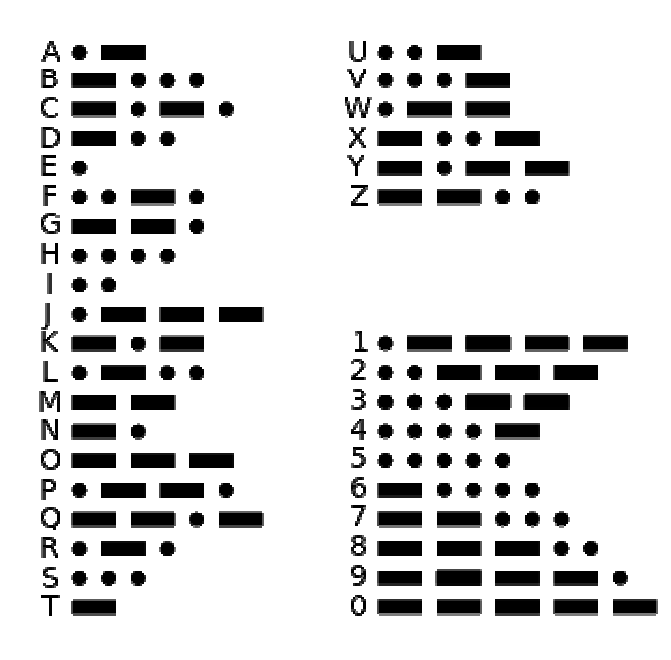

#### **Voici les temps ARDUINO à respecter :**

point  $= 1000$ tiret  $= 4000$ temps entre deux éléments d'une lettre = 1000 temps entre deux lettres = 2000 temps fin de mot  $= 10000$ 

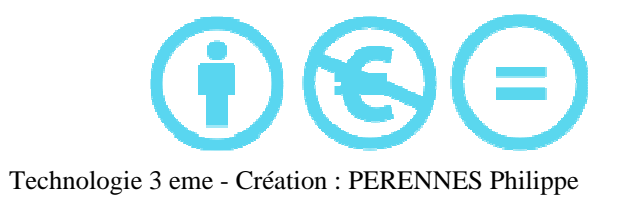

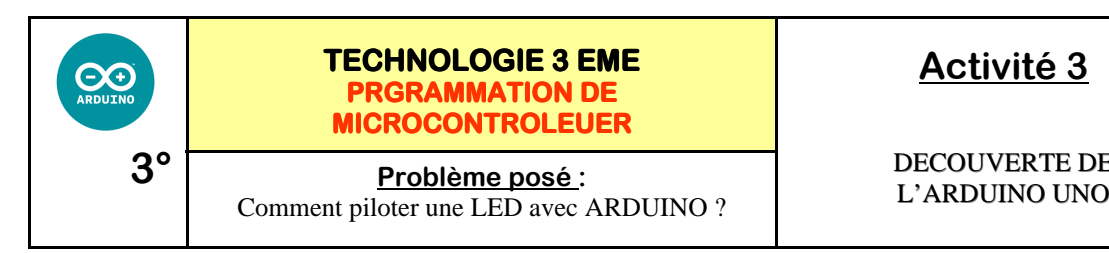

## **Activité 3**

DECOUVERTE DE

*Séquence* 

*Fiche élève Page 2/3*

// CODE MORSE // mot YO

//Déclare sur quel pin la led est connecté int led=13;

/\*Déclare les variables qui correspond au delay entre les éléments  $point = 1000$ tiret  $= 4000$ temps entre deux éléments d'une lettre = 1000 temps entre deux lettres = 2000 temps fin de mot  $= 10000$ \*/ int point=1000; int tiret=4000; int espaceElement=1000; int espaceLettre=4000; int finMot=10000;

void setup() { //Déclare l'état des pins pinMode(led, OUTPUT); }

void loop() { //Écris le mot //Lettre Y digitalWrite(led, HIGH); delay(tiret); digitalWrite(led, LOW); delay(espaceElement); digitalWrite(led, HIGH); delay(point); digitalWrite(led, LOW); delay(espaceElement); digitalWrite(led, HIGH); delay(tiret); digitalWrite(led, LOW); delay(espaceElement); digitalWrite(led, HIGH); delay(tiret); digitalWrite(led, LOW); delay(espaceLettre);

//Lettre O digitalWrite(led, HIGH); delay(tiret); digitalWrite(led, LOW); delay(espaceElement); digitalWrite(led, HIGH); delay(tiret); digitalWrite(led, LOW); delay(espaceElement); digitalWrite(led, HIGH); delay(tiret); digitalWrite(led, LOW); delay(finMot);

# **DOCUMENT RESSOURCE**

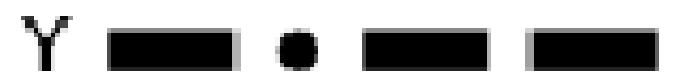

# **DOCUMENT RESSOURCE**

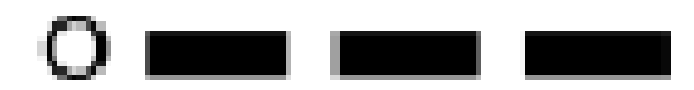

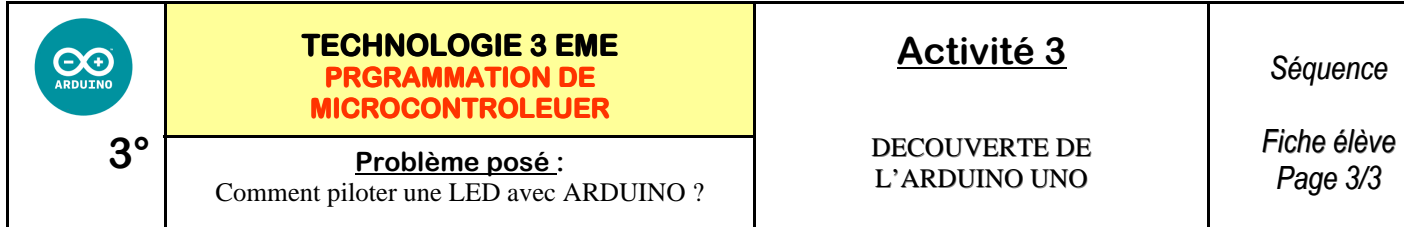

**2°) Réaliser le programme du vos initiales :** 

**Modifier le programme YO et imprimer le programme.**